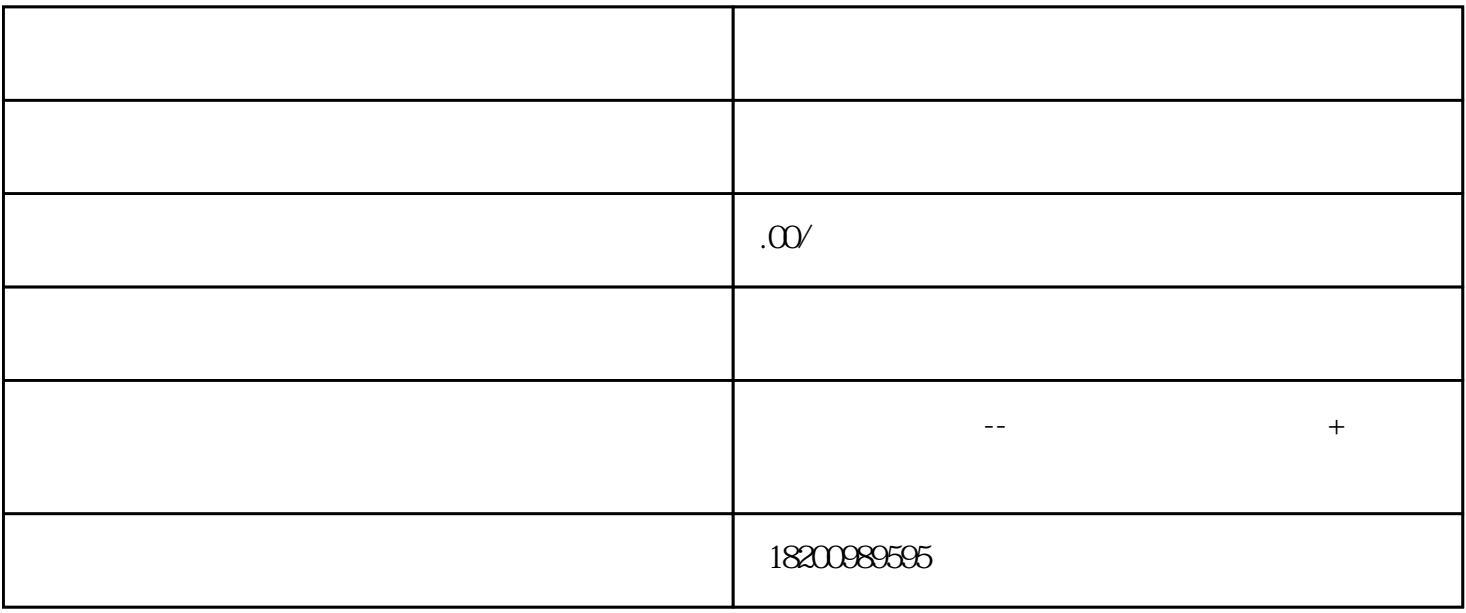

 $35$ 

 $7-10$